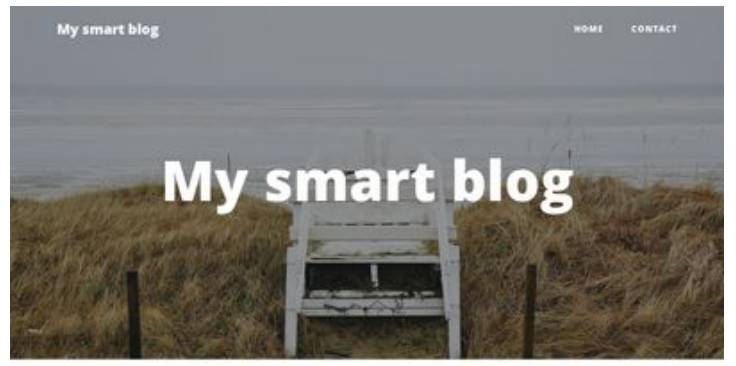

#### **Choosing the Perfect Blythe Doll Dresser**

Posted on  $3020\text{--}03\text{--}08$ 03-56 08

pagepeeker

### **Optimisation du contenu**

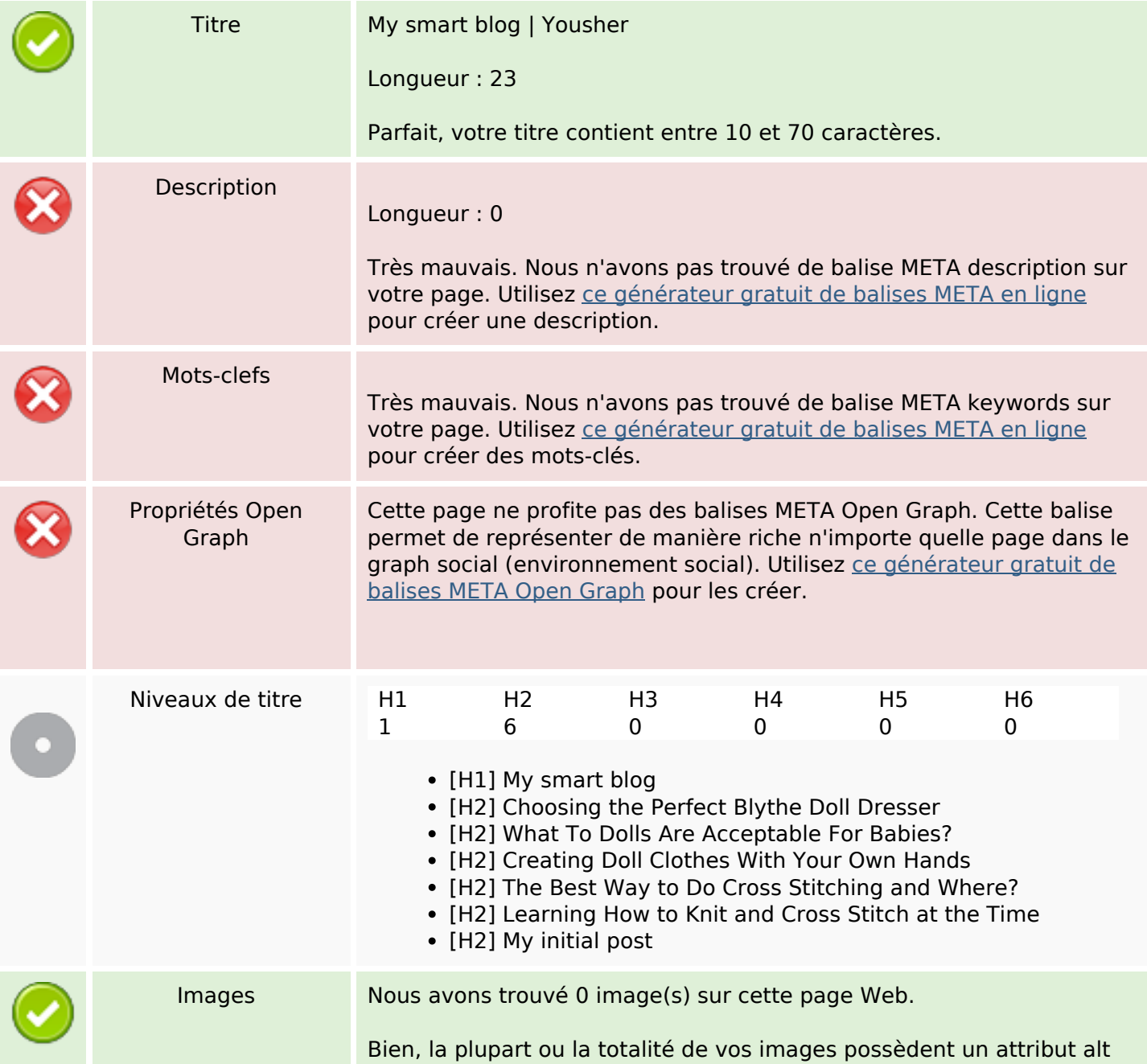

# **Evaluation du site eduardostitching.yousher.com**

Généré le 28 Janvier 2021 02:20

**Le score est de 62/100**

## **Optimisation du contenu**

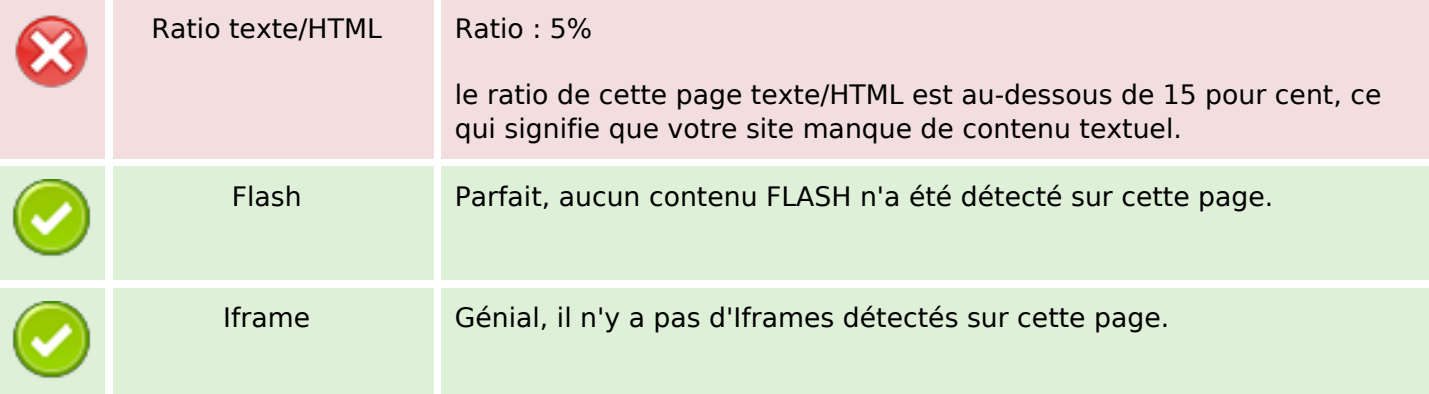

#### **Liens**

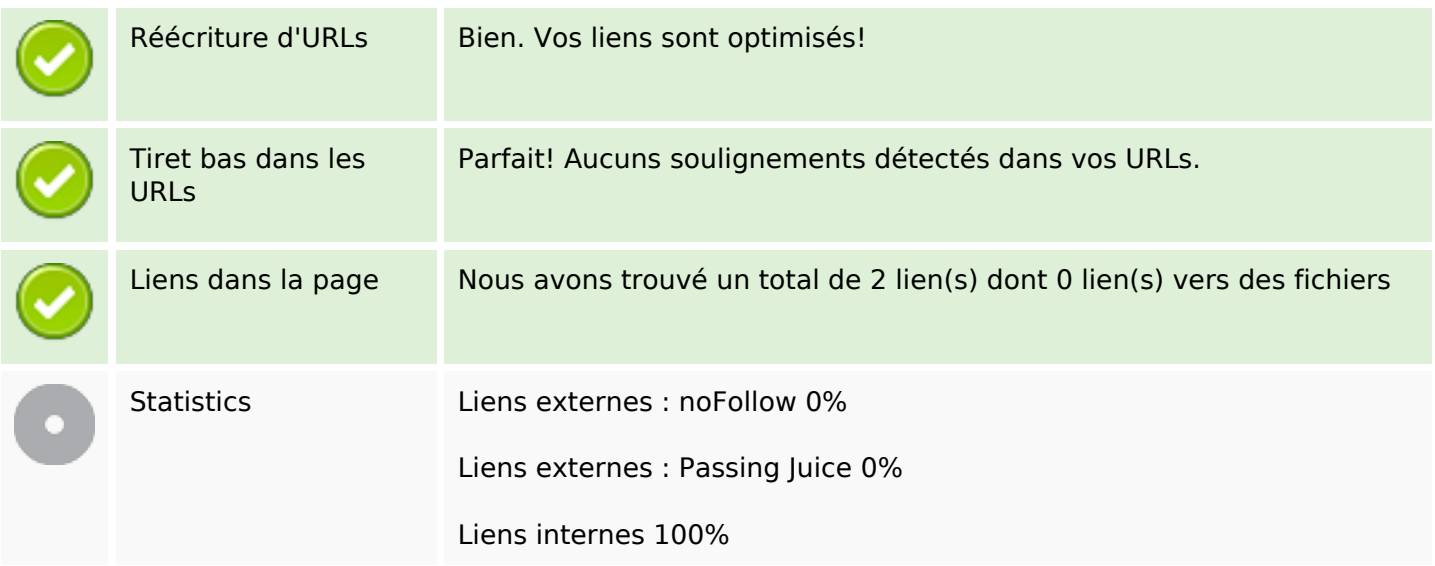

### **Liens dans la page**

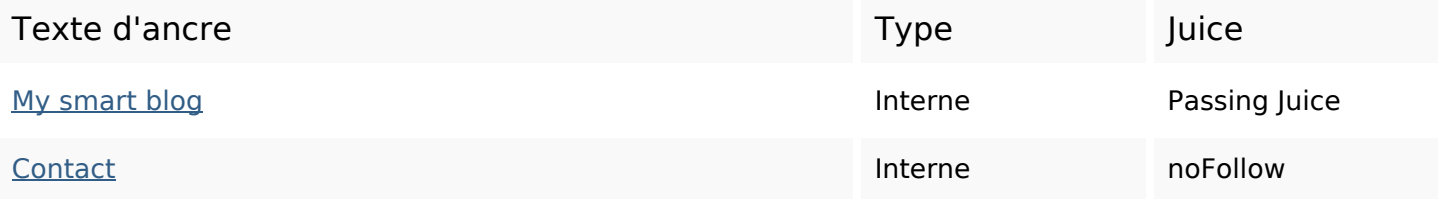

### **Mots-clefs**

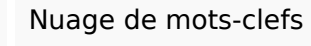

Nuage de mots-clefs smart yousher copyright blog

## **Cohérence des mots-clefs**

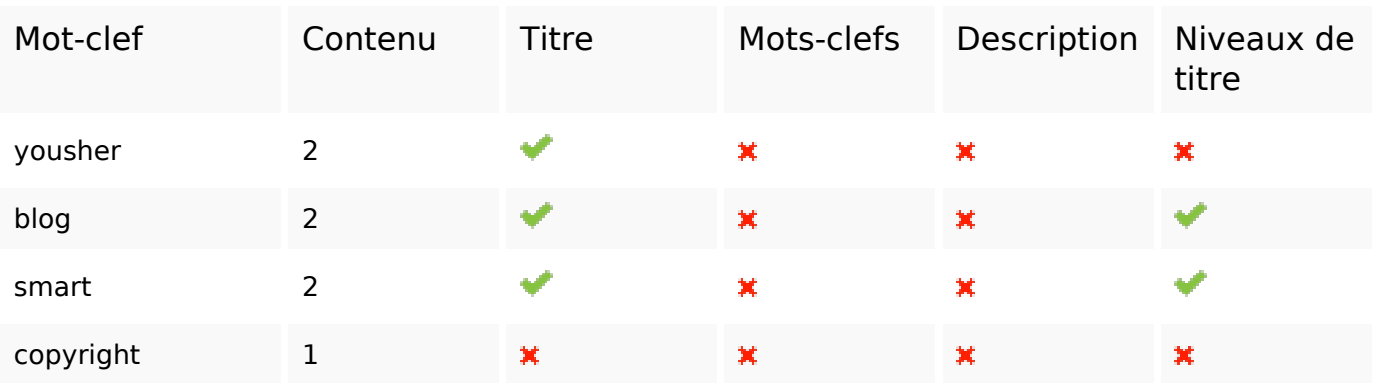

# **Ergonomie**

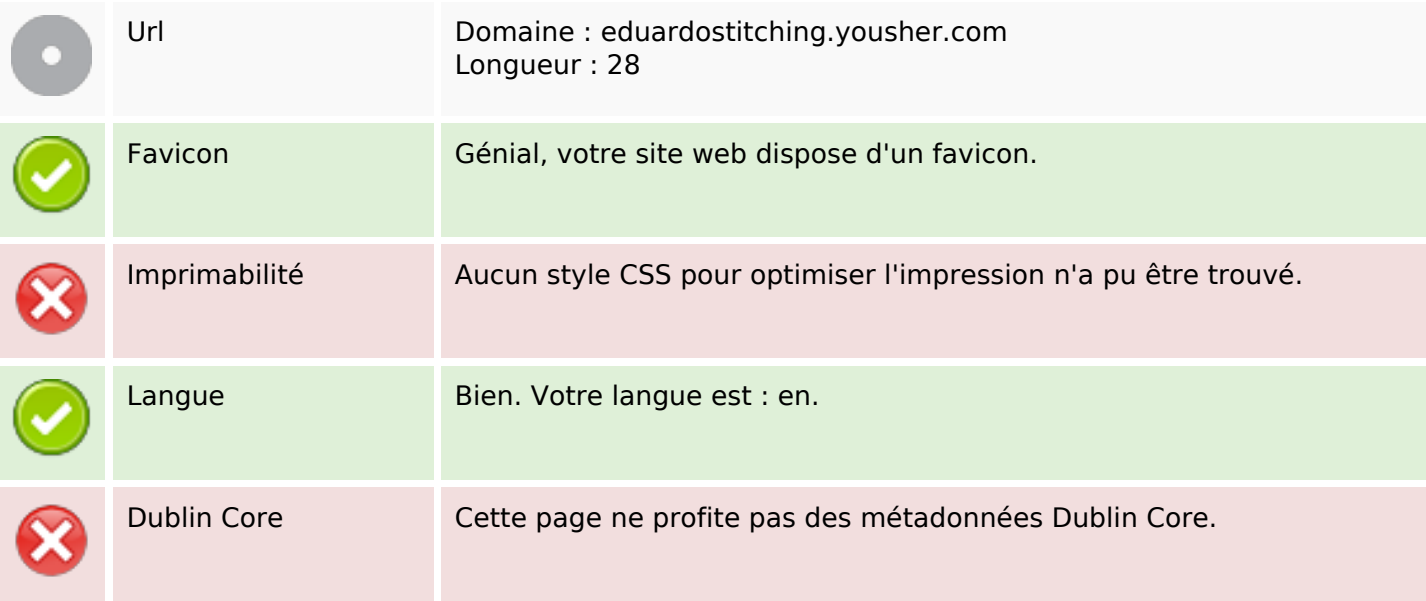

## **Document**

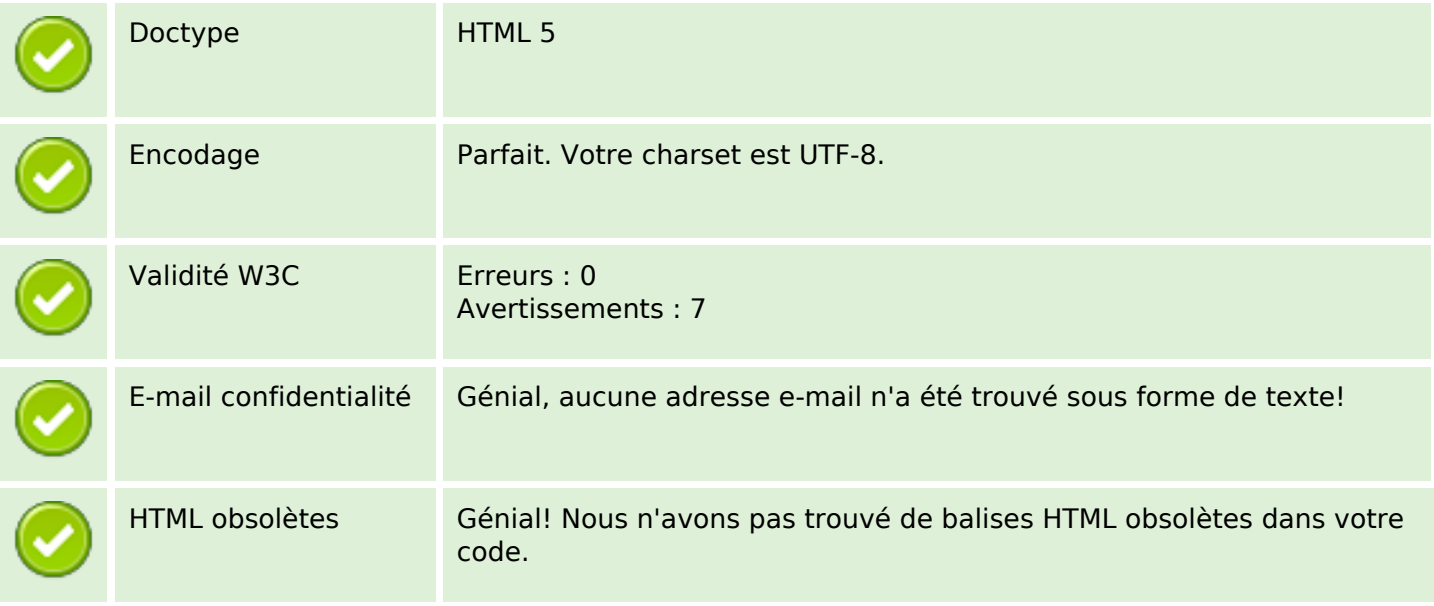

#### **Document**

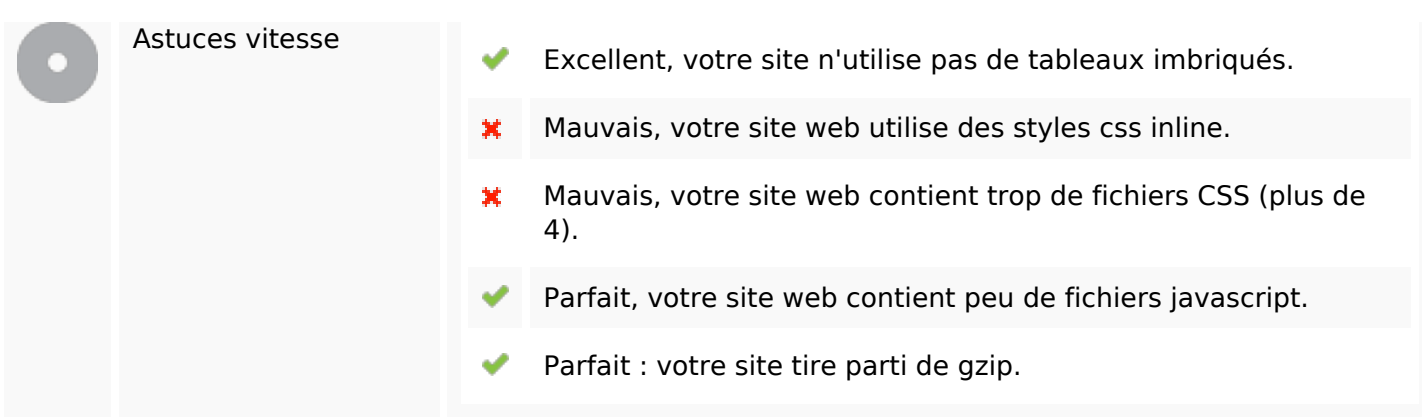

#### **Mobile**

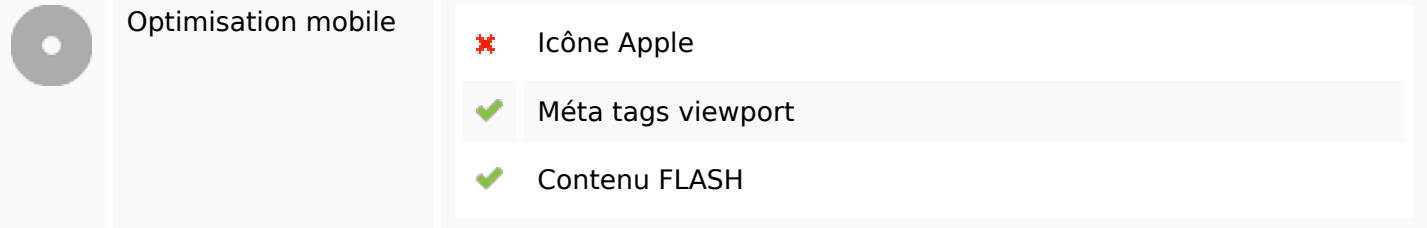

## **Optimisation**

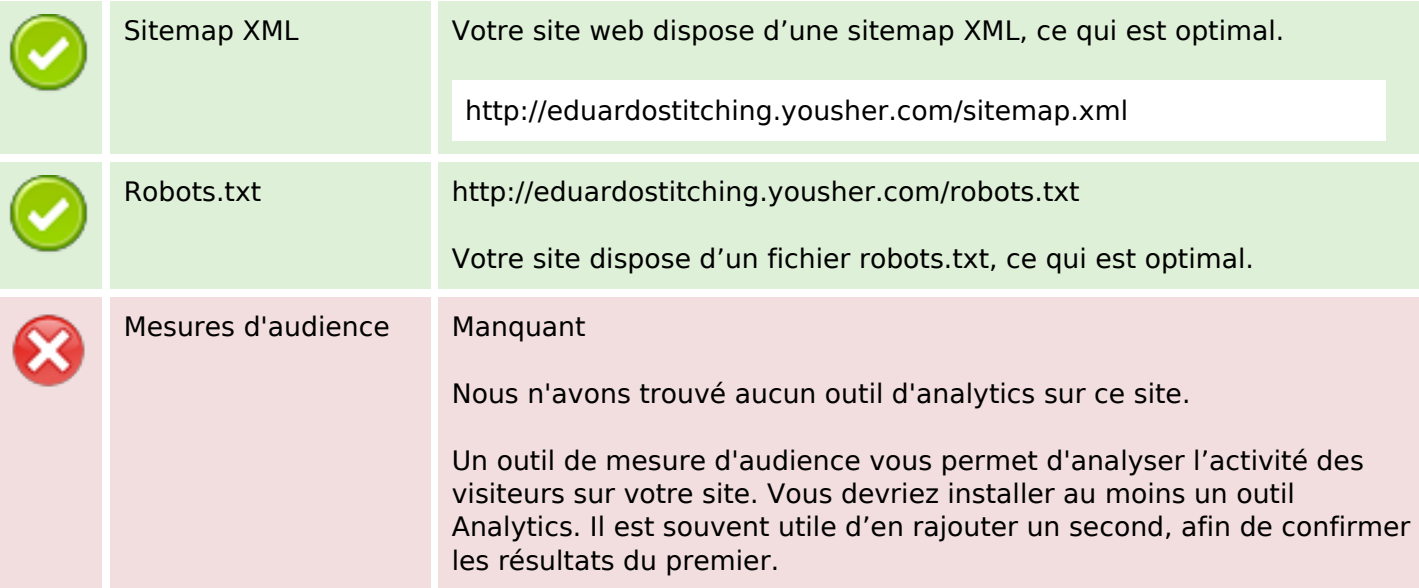